# **API JobGroups Create v4**

**NOTE:** This feature is in Beta release.

### **Contents:**

- [Required Permissions](#page-0-0)
- [Request](#page-0-1)
- [Response](#page-2-0)
- [Reference](#page-2-1)

Create a jobGroup, which launches the specified job as the authenticated user.

The request specification depends on one of the following conditions:

- Dataset has already had a job run against it and just needs to be re-run.
- Dataset has not had a job run, or the job definition needs to be re-specified.

**NOTE:** Override values applied to a job are not validated. Invalid overrides may cause your job to fail.

⊙ **NOTE:** In this release, you cannot execute jobs sourced from datasets in Redshift or SQL DW or publish to these locations via the API. This known issue will be fixed in a future release.

### **Version:** v4

## <span id="page-0-0"></span>Required Permissions

**NOTE:** Each request to the Trifacta® platform must include authentication credentials. See [API Authentication](https://docs.trifacta.com/display/r051/API+Authentication).

## <span id="page-0-1"></span>Request

#### **Request Type:** POST

### **Endpoint:**

/v4/jobGroups

### **Request Body - Re-run job:**

If you are re-running a job that has already executed and do not need to modify any job settings, you can use the following simplified body to launch it:

```
{
   "wrangledDataset": {
     "id": 7
   }
}
```
## **Request Body - Specify job:**

If you are specifying a new job or must re-run a job with new settings, you must include a version of the following request body. Required parameters are listed below:

```
{
   "wrangledDataset": {
     "id": 1
   },
   "overrides": {
     "execution": "photon",
     "profiler": false,
     "writesettings": [
       {
         "path": "hdfs://hadoop:50070/trifacta/queryResults/admin@trifacta.local/cdr_txt.csv",
         "action": "create",
         "format": "csv",
         "compression": "none",
         "header": false,
         "asSingleFile": false
       }
     ]
  },
   "ranfrom": "cli"
}
```
## **Request Body - Specify job for dataset with parameters:**

If you have created a dataset with parameters, you can specify overrides for parameter values during execution through the APIs. Through this method, you can iterate job executions across all matching sources of a parameterized dataset. For more information on creating datasets with parameters, see [Overview of Parameterization](https://docs.trifacta.com/display/r051/Overview+of+Parameterization).

In the following, the runParameters overrides have been specified for the varRegion and the varReference Type variables.

```
{
     "wrangledDataset": {
         "id": 33
     },
     "overrides": {
       "writesettings": [
       {
        "path": "<path_to_output_file>",
 "action": "create",
 "format": "csv",
        "compression": "none",
        "header": false,
        "asSingleFile": false
       }
      ]
     },
     "runParameters": {
       "overrides": {
        "data": [{
          "key": "Region",
          "value": "02"
         },
         {
           "key": "varReferenceType",
           "value": "PROD"
         }
       ]
       }
     },
  "ranfrom": "ui"
}
```
## <span id="page-2-0"></span>Response

**Response Status Code - Success:** 201 - Created

## **Response Body Example:**

```
{
     "reason": "JobStarted",
     "sessionId": "eb3e98e0-02e3-11e8-a819-25c9559a2a2c",
    "id": 9,
     "jobs": {
         "data": [
             {
                  "id": 12
              },
              {
                  "id": 13
              }
         ]
     }
}
```
# <span id="page-2-1"></span>Reference

### **Request Reference:**

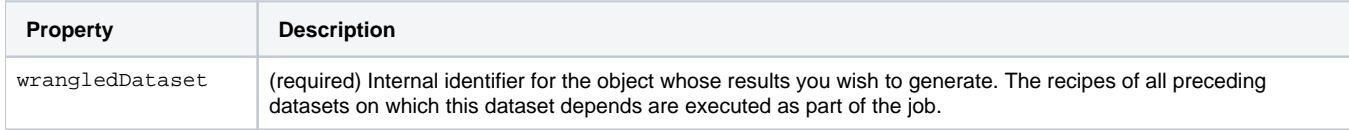

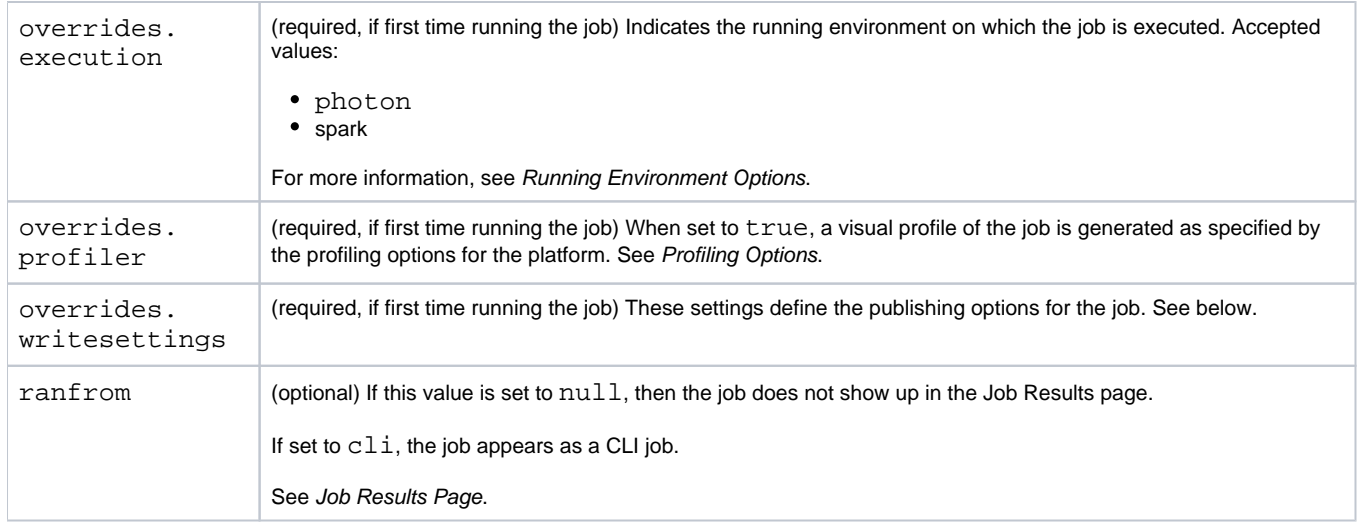

## **writesettings Reference:**

The writesettings values allow you to specify aspects of the publication of results to the specified path location.

**NOTE:** writesettings values are required if you are running this specified job for the dataset for the first time.

**NOTE:** To specify multiple outputs, you can include additional writesettings objects in the request. For example, if you want to generate output to csv and json, you can duplicate the writesettings object for csv and change the format value in the second one to json.

These settings correspond to values that you can apply through the UI or through the command line interface.

- For UI information, see [Run Job Page](https://docs.trifacta.com/display/r051/Run+Job+Page).
- For CLI information, see [CLI for Jobs](https://docs.trifacta.com/display/r051/CLI+for+Jobs).

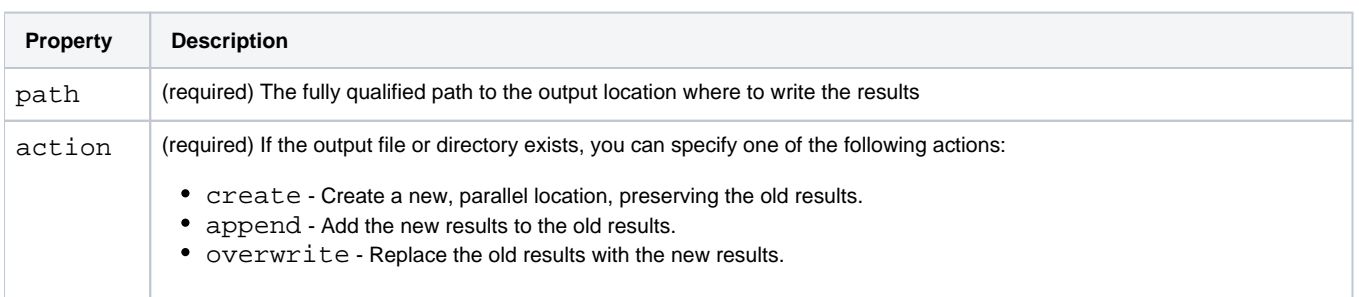

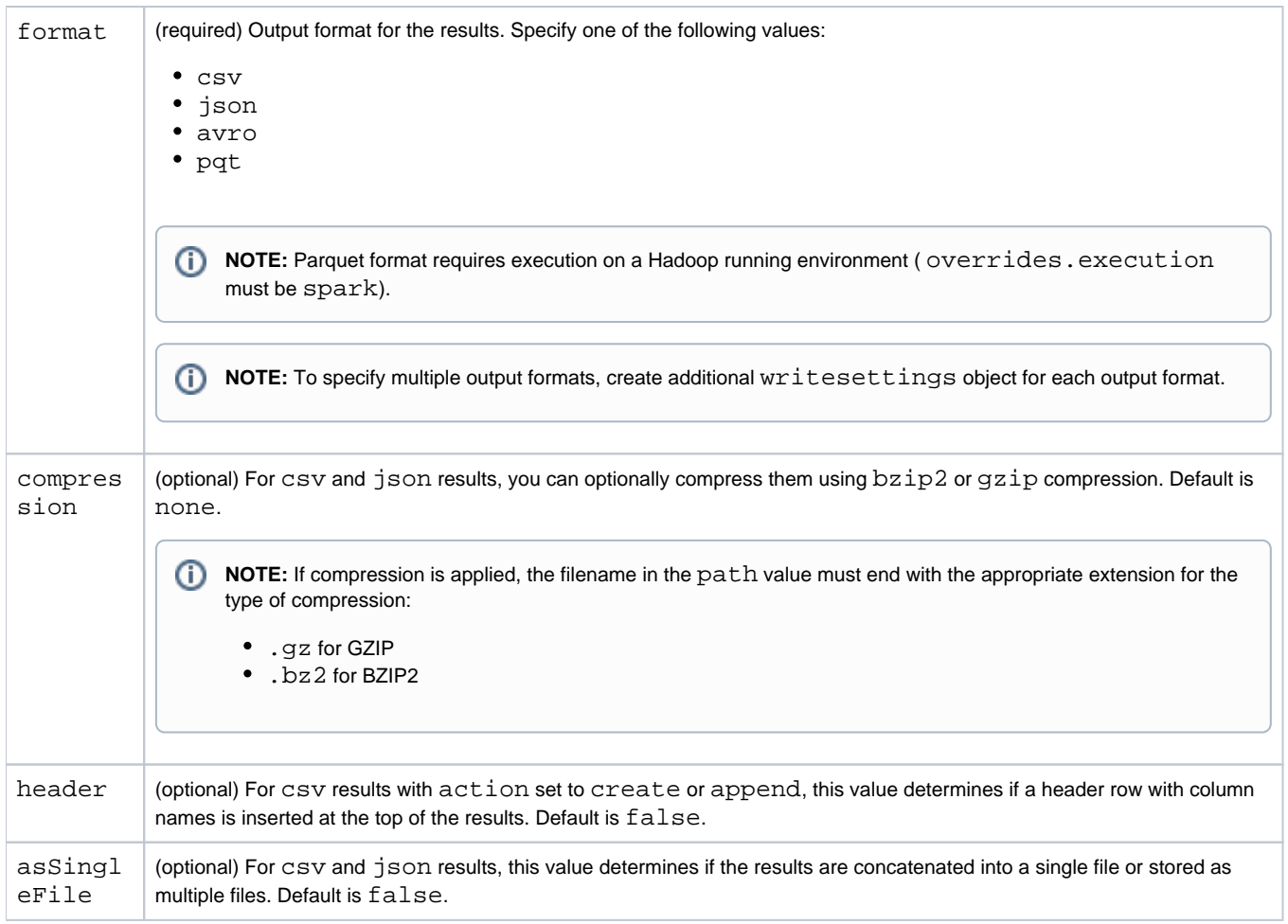

# **Response reference:**

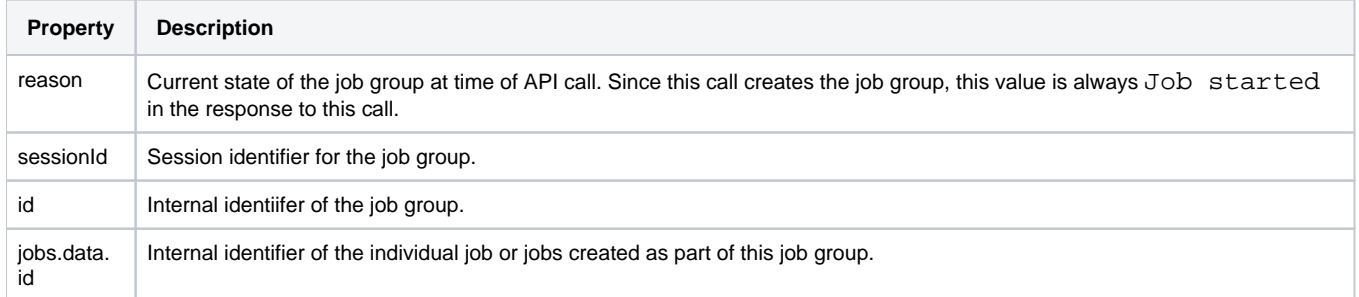